## LIGHTLIST command

2199 GstarCAD MY /KW August 17, 2021 [CAD Commands](https://kb.gstarcad.com.my/category/cad-commands/113/) 0 956

The **LIGHTLIST** command is used to turn on or turn off the "Lights in Model" palette.

## **Command Access:**

**Menu** : View > Render > Light> Light List **Command** : LIGHTLIST

## **Function Description:**

The "Lights in Model" palette is used to list all lights in model. Select one or more lights and Right-click, the shortcut menu displays. Users could delete or change properties of selected light.

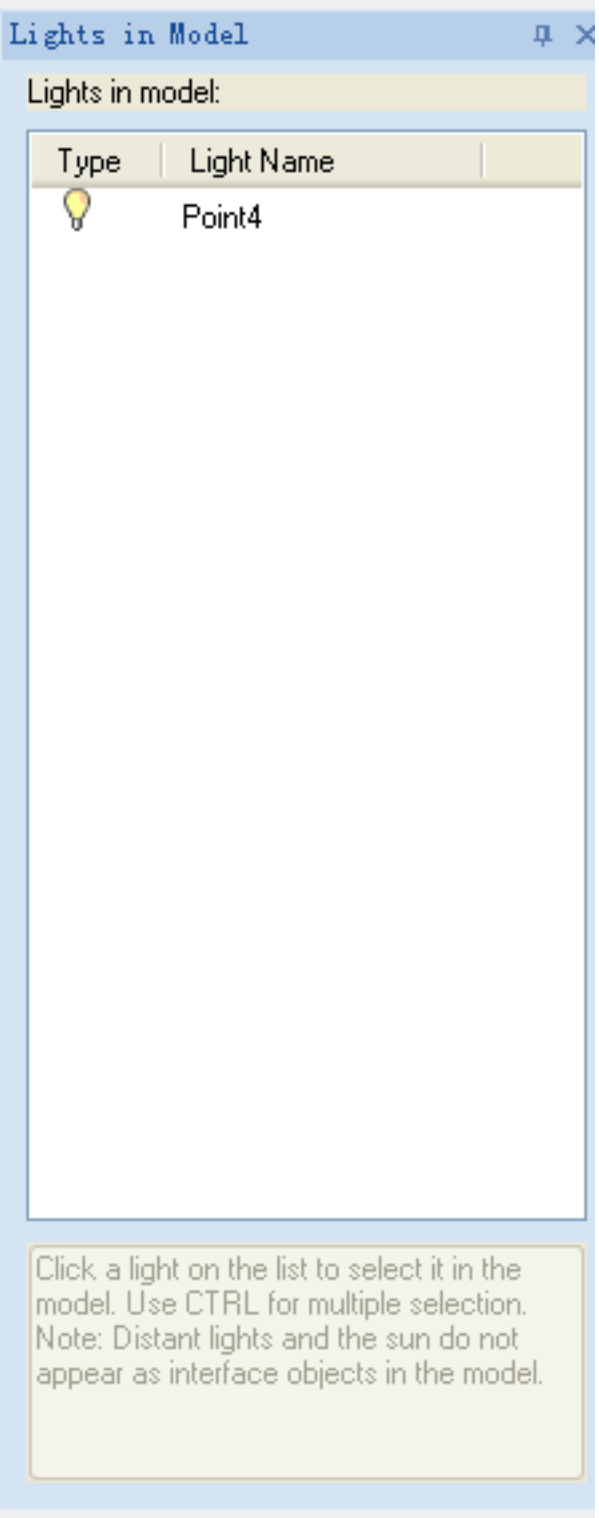

Online URL: <https://kb.gstarcad.com.my/article/lightlist-command-2199.html>